How To Remove Software Manually Windows Xp **Genuine [Notification](http://new.inmanuals.com/get.php?q=How To Remove Software Manually Windows Xp Genuine Notification)** >[>>>CLICK](http://new.inmanuals.com/get.php?q=How To Remove Software Manually Windows Xp Genuine Notification) HERE<<<

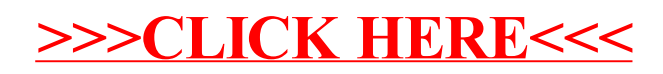